## Automating the QC Workflow

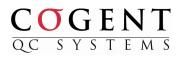

| Data           | <ul> <li>Create a single QC system of record, consolidating results of multiple audit teams</li> <li>Import loan data directly from loan origination system, servicing system, data warehouse or outsourced vendor into QC system's SQL Server database</li> <li>Refresh and update database as frequently as required</li> <li>Query all data and extract all historical audit records</li> </ul>                                                                                                    |
|----------------|----------------------------------------------------------------------------------------------------|
| Sampling       | <ul> <li>Sample as efficiently as possible while meeting requirements of regulators and investors, including Fannie Mae, Freddie Mac, HUD, CFPB, OCC, Federal Reserve</li> <li>Automate core sampling using Cogent's statistical methodology</li> <li>Draw risk-targeted samples using powerful database query tools</li> <li>Calculate sample sizes for any specified precision, confidence level or population size using Cogent's Statistical Sample Size Calculator</li> </ul>                                                                                                    |
| Auditing       | <ul> <li>Streamline audits with dynamic, configurable auditing interface</li> <li>Set rules for displaying only audit questions relevant to each audit</li> <li>Define findings options for each audit, including severity, responsibility, comments, required questions, and more</li> <li>Monitor the quality of auditor or vendor work with extensive supervisor review tools</li> <li>Automate reverification letter generation and tracking</li> <li>Manage audit cycle with tools for loan assignment, audit sharing, auditor performance</li> </ul>                                                                                                    |
| Reporting      | <ul> <li>Track loan quality by virtually any parameter, including: channel, originating unit, underwriter, product, region, investor, regulation, servicing function, servicing department</li> <li>Generate pre-designed reports to track audit findings, audit status, quality trends, quality comparisons, and findings feedback</li> <li>Design custom reports and extract data with optional Report Writer tool</li> <li>Use external reporting tools (e.g., Business Objects) against Cogent's SQL database</li> <li>Filter, preview and export reports to multiple formats</li> <li>Resolve QC findings quickly, accurately and securely through Cogent's online Feedback Portal: notify feedback recipients, capture responses online, and document corrective actions</li> </ul> |
| Administration | <ul> <li>Configure user access to screens and audits types with enterprise level security</li> <li>Create multiple user groups with differing audit rights and access (e.g., corporate and business unit, employees and contractors)</li> <li>Manage and update audit checklists, audit categories, lookup tables, watch lists, database queries, loan assignments, audit rules, preset comments, activity logs, password rules</li> </ul>                                                                                                    |